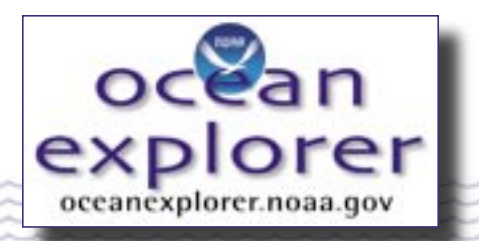

# **Islands in the Stream 2002: Exploring Underwater Oases**

# **At the Edge of the Continent**

#### **FOCUS**

Bathymetry of the South Atlantic Bight continental shelf and upper shelf-edge

### **GRADE LEVEL**

9-12 (Earth Science)

#### **FOCUS QUESTION**

What does the edge of the continent look like?

#### **LEARNING OBJECTIVES**

Students will learn how to interpret a bathymetric map.

Students will learn the main features of the continental margin.

Students will be able to plot and graph bathymetric data.

Students will think about and discuss the bathymetry of the edge of the continental shelf.

#### **ADDITIONAL INFORMATION FOR TEACHERS OF DEAF STUDENTS**

The words listed as key words are integral to the unit. There are no formal signs in American Sign Language for any of these words and many are difficult to lipread. Having the vocabulary list on the board as a reference during the lesson will be extremely helpful.

#### **MATERIALS**

Per group of  $2 - 3$  students Georgia Continental Margin Bathymetric Contour

- Map and South Carolina Continental Margin Bathymetric Contour Map (laminated, if possible)
- □ Student Graph Sheet
- □ Continental Margin Profile Data Tables Sheet
- South Atlantic Bight Profile Student Worksheet
- $\Box$  Straight Edge
- $\Box$  Pencil and Marker
- $\Box$  Calculator (if desired)

#### **TEACHING TIME**

45 minutes

#### **SEATING ARRANGEMENT**

Groups of  $2 - 3$  students

#### **MAXIMUM NUMBER OF STUDENTS** 40

#### **KEY WORDS**

**Bathymetry** Bathymetric profile Continental margin South Atlantic Bight Continental shelf Continental slope Continental rise Submarine canyons Isobath Turbidity currents

#### **BACKGROUND INFORMATION**

This activity may be used on any contoured map that shows seafloor depth. These maps are usually referred to as bathymetric maps. Bathymetry is the

**1**

measurement of the changing depth of the seafloor. The world's ocean has tremendous variation in bathymetry, just as the world's continents have variability in topography (the changing elevation of the landscape). A bathymetric profile shows how the bottom depth changes over a distance, as though we were to take a slice into the seafloor and view it from the side in its cross-section.

Bathymetric contours are lines that connect points of equal bathymetry, or equal water depth. For example, the 100 m contour indicates where the seafloor has a depth of 100 m. If you could walk along the ocean floor along the path of this line, the water depth above you would never change. Navigation charts show water depths at individual points. Many navigational charts do not have contour lines and are not as useful for this activity.

The object of this activity is to familiarize students with the continental margin. The continental margin is the underwater portion of the edge of a continent. We will investigate some of the differences in continental margin bathymetry off the east coast of the U.S., in the region known as the South Atlantic Bight (SAB). The SAB extends from Cape Hatteras, North Carolina to Cape Canaveral, Florida.

Sea level changes may expose or submerge the upper portion of the margin, known as the continental shelf. Continental shelves of the world vary greatly in their width; however, most of them extend roughly to the offshore location where water depth is between 100 and 200 m. Just beyond the shelf region, the seafloor becomes much steeper. This portion of the continental margin is known as the continental slope. At the base of the slope is the continental rise, which is less steep and quite broad in places. The shelf, slope and rise together make up the entire continental margin. Many of the world's continental margins have steep-walled canyons cut into them, called submarine canyons. Some of these canyons may have formed when sea level was lower and rivers ran out onto the continental shelf. Today the submarine canyons continue to serve as channels for turbidity currents, or water that flows along the seafloor.

In this activity, students will investigate the continental shelf and the upper portion of the continental slope. They will use a bathymetric map to create a cross-sectional bathymetric profile of the seafloor.

#### **LEARNING PROCEDURE**

- 1. Divide the class into groups of  $2 3$  students each. Each group will be given a bathymetric chart from the South Atlantic Bight. Half of the class should use the South Carolina Continental Margin Bathymetric Contour Map, and, for comparison the other half should use the Georgia Continental Margin Bathymetric Contour Map.
- 2. NOTE: Contours (= isobaths) indicate equal depths in meters (not fathoms!)
- 3. The graph paper is divided by centimeters, where  $1 \text{ cm} = 3 \text{ boxes}$  on the graph paper. Each box on the graph will equal 20 m on the vertical scale (1 cm = 60 meters). The short edge of the graph paper will be the y-axis, or the vertical axis. The x-axis, or horizontal scale, will equal the scale of the map, which is 1 cm = 10 km.
- 4. The profile will extend from the westernmost edge of the profile line (i.e., on land, left edge of the map at Point A on the South Carolina Continental Margin Bathymetric Contour Map and Point B on the Georgia Continental Margin Bathymetric Contour Map), to the point offshore where a depth of 500 m is reached (A' on the South Carolina map and B' on the Georgia map). Make sure they write the PROFILE NAME and the names of the mappers in their group on the same sheet.
- 5. Students may now begin plotting their points, using the Continental Margin Profile Data Tables. Make sure they are using the table that corresponds to their Continental Margin Bathymetric Contour Map (either South Carolina or Georgia). They should only plot the depths indicated on the Data Table. In order to determine the distance of each point, they should use their straight edge

and the scale 1 cm = 10 km. Have them complete the appropriate table.

- 6. Next, students can connect the plotted points with the marker pen (freehand or with a straight edge). They have now constructed the cross-sectional bathymetric profile.
- 7. Make sure each profile includes the following:
	- Names of the students,
	- Profile name (South Carolina Continental Margin or Georgia Continental Margin), and • Profile from 0 to 500 meters.
	-
- 8. Have students complete the SAB Profile Student Worksheet.

#### **THE BRIDGE CONNECTION**

<www.ngdc.noaa.gov/mgg/global/global.html> [www.bigelow.org/virtual/index\\_bath.html](www.bigelow.org/virtual/index_bath.html) [http://gcmd.nasa.gov/Data/portals/gcmd/param\\_search/](http://gcmd.nasa.gov/Data/portals/gcmd/param_search/OCEANS.html)  [OCEANS.html](http://gcmd.nasa.gov/Data/portals/gcmd/param_search/OCEANS.html)

#### **THE "ME" CONNECTION**

Scientists often use sonar which shows them the depths of the seafloor (bathymetry) below their ships. This helps them locate certain types of fishes which prefer specific depths or underwater valleys. Research your favorite fish and find out what depth they prefer and if a bathymetric device might be helpful in locating them.

#### **CONNECTIONS TO OTHER SUBJECTS**

Mathematics, Geography

#### **EVALUATION**

Assess student work on the South Atlantic Bight Profile Student Worksheet.

#### **EXTENSIONS**

If you have access to a motion detector and a calculator-based laboratory with TI-83 graphing calculators, you can have the students graph the "bathymetry" of their classroom. They can stand, sit or crouch around the room as "seafloor features." Desks and other objects can also be part of the "seafloor."

#### **RESOURCES**

"Exploring the Depths: Making a Cross-Section View of the Seafloor" Dr. Leslie Sautter, Department of Geology, College of Charleston, http:// oceanica.cofc.edu/

## **NATIONAL SCIENCE EDUCATION STANDARDS**

**Content Standard A – Science as Inquiry**

- Abilities necessary to do scientific inquiry
- Understandings about scientific inquiry

#### **Content Standard D – Earth and Space Science**

• The origin and evolution of the Earth system

#### **FOR MORE INFORMATION**

Paula Keener-Chavis, National Education Coordinator/Marine Biologist NOAA Office of Exploration Hollings Marine Laboratory 331 Fort Johnson Road, Charleston SC 29412 843.762.8818 843.762.8737 (fax) paula.keener-chavis@noaa.gov

#### **ACKNOWLEDGEMENTS**

This lesson plan was produced by Rachel McEvers, College of Charleston and Dr. Leslie Sautter, College of Charleston, Charleston, SC for the National Oceanic and Atmospheric Administration. If reproducing this lesson, please cite NOAA as the source, and provide the following URL: <http://oceanexplorer.noaa.gov>

# **Student Continental Margin Profile Data Tables Student Handoute 1 (Student Handoute 1)** Teacher Answer Key

# South Carolina Continental Margin Profile Data Table

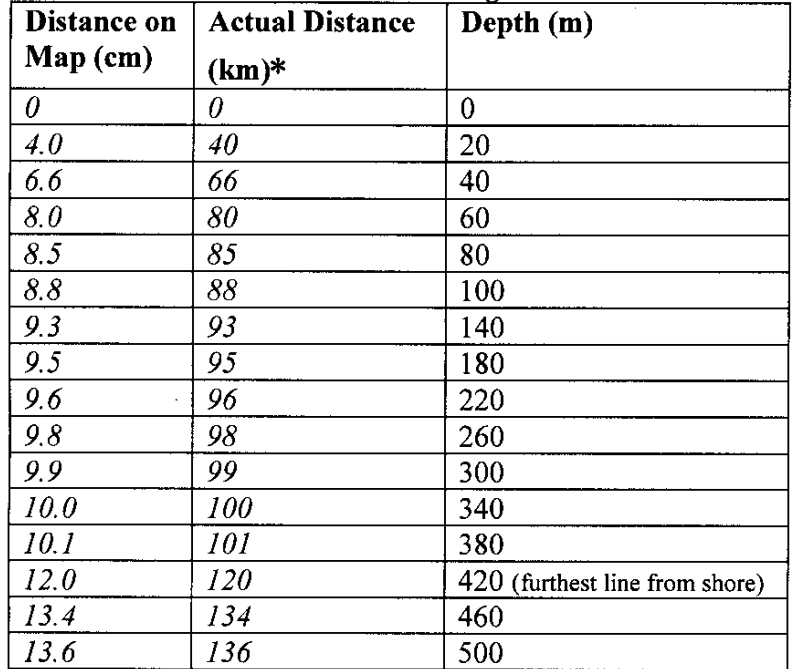

#### Georgia Continental Margin Profile Data Table

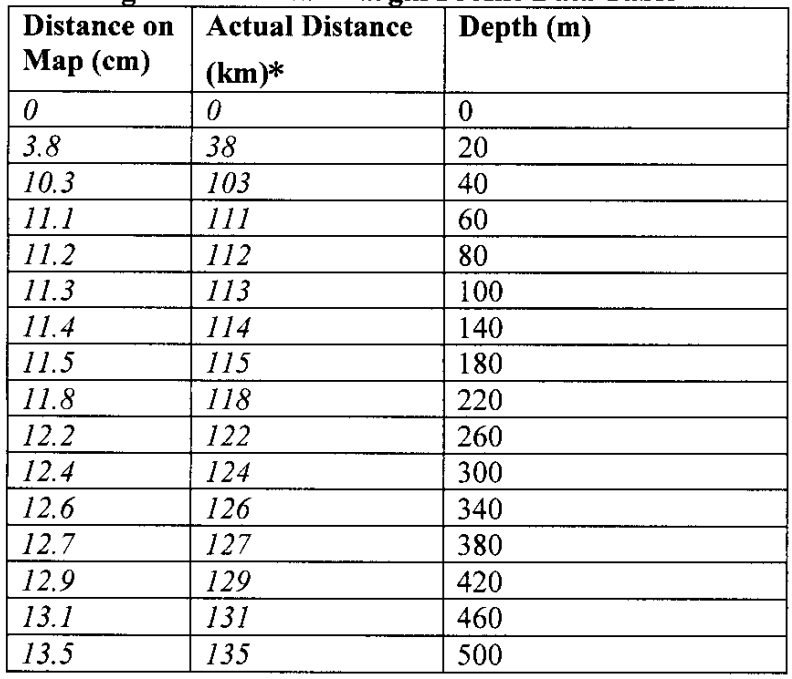

\* Use map scale of 1 cm =  $10 \text{ km}$ 

# **Continental Margin Profile Data Tables** Student Worksheet

## South Carolina Continental Margin Profile Data Table

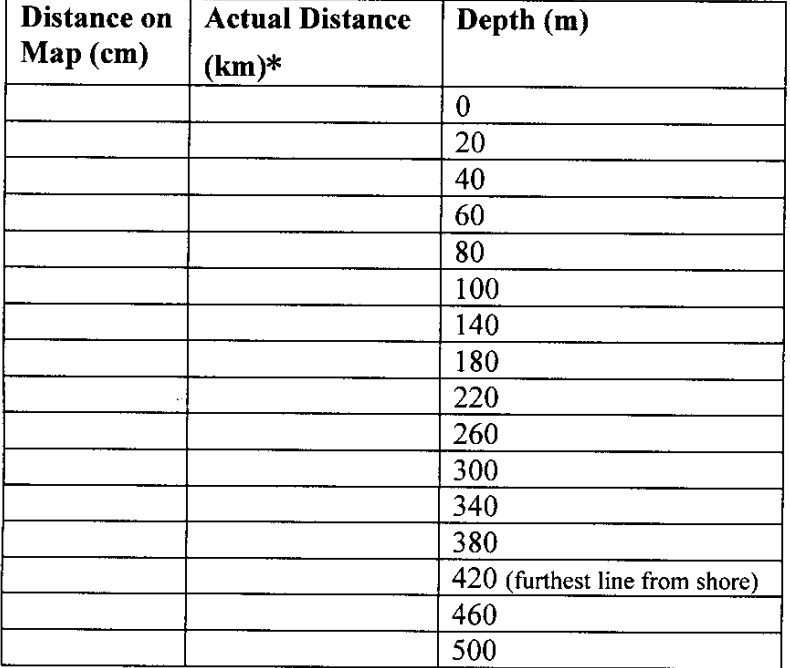

## Georgia Continental Margin Profile Data Table

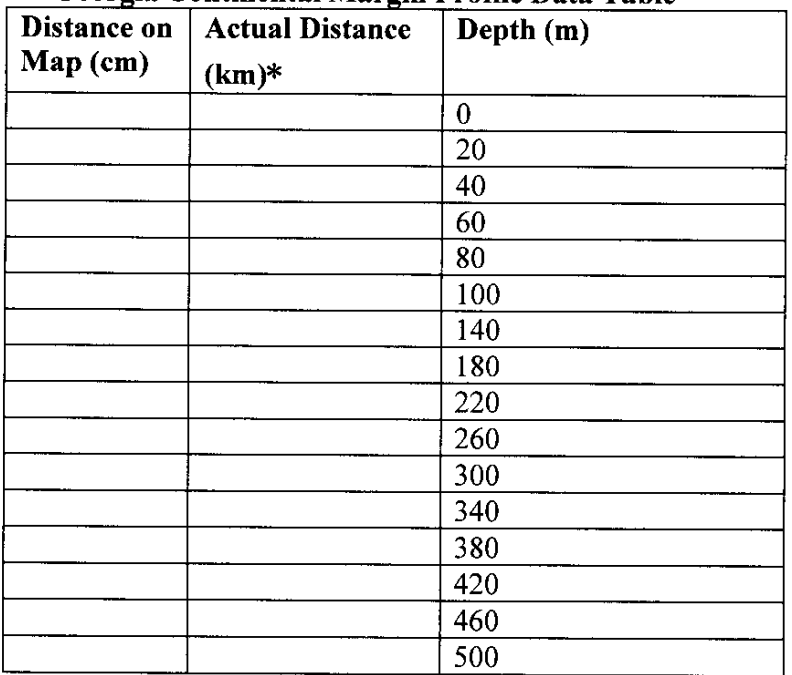

\* Use map scale of 1 cm =  $10 \text{ km}$ 

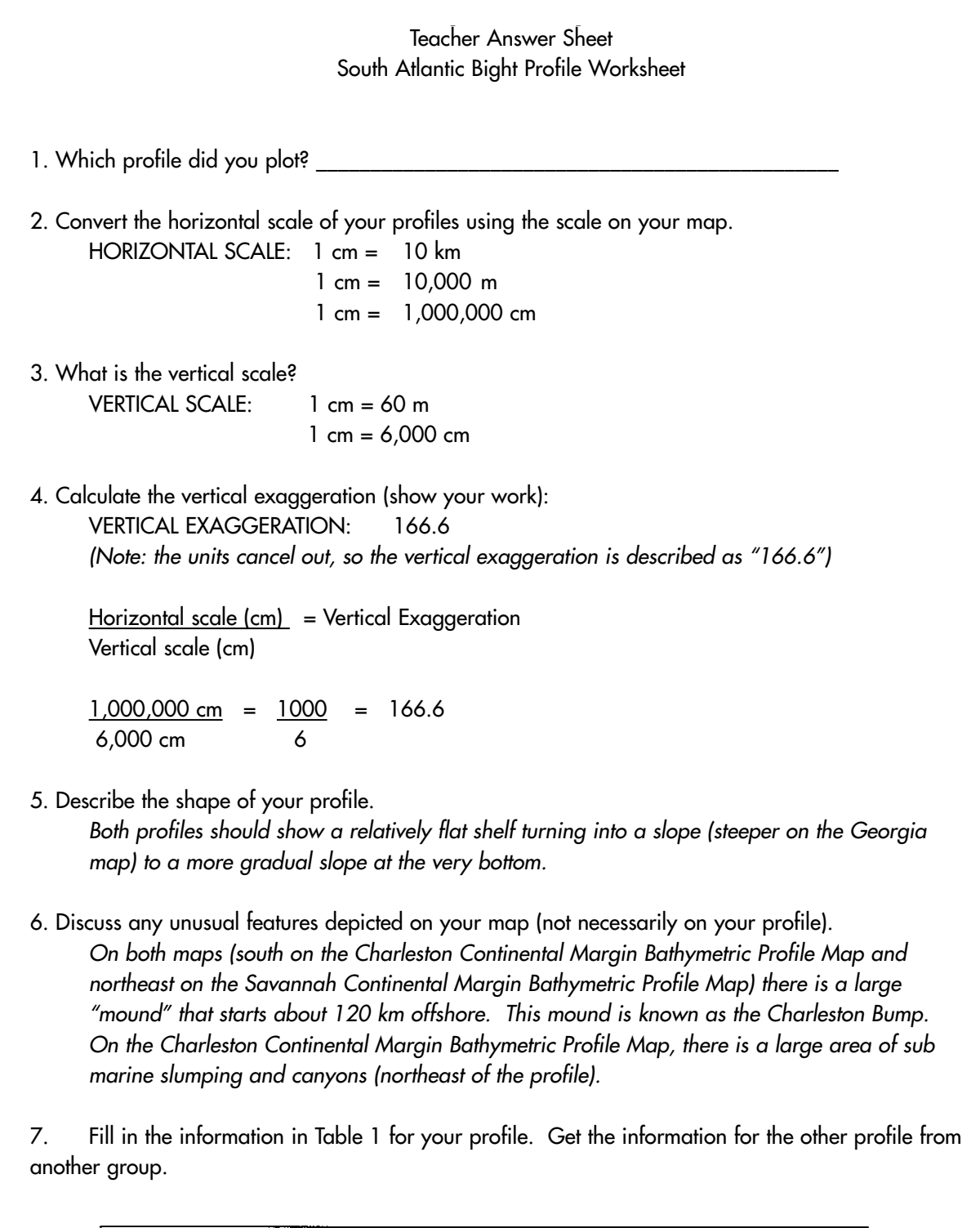

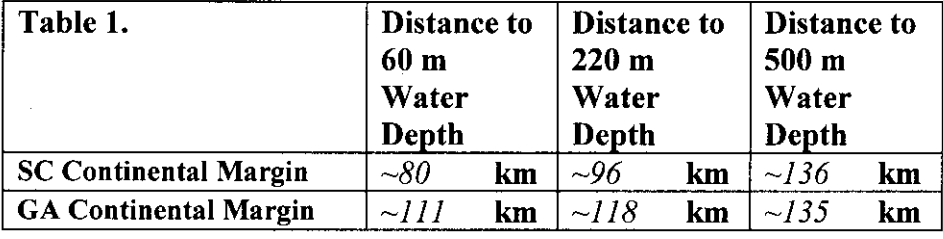

**Student Handout** Teacher Answer Sheet - page 2 South Atlantic Bight Profile Worksheet

8. Based on the data in Table 1, describe the general bathymetry of the continental shelf and upper slope of the two locations of the South Atlantic Bight (compare distances between depths).

Although South Carolina's shelf edge is much closer to shore (80 km vs. 111 km), 500 km depth is reached at almost the same distance on both maps (136 km and 135 km). This indi cates that the continental slope off the coast of Georgia is much steeper than that off South Carolina's coast.

9. (Optional)

To answer this question, go to http://oceanexplorer.noaa.gov, click on Gallery, then click on Maps, then click on the map labeled "Charleston Bump." (Note: the arrow pointing to the Florida-Hatteras Slope. This arrow also identifies the eastern edge of the continental shelf.)

Describe the north-to-south variations in width of the continental shelf within the SAB.

The shelf is narrow to the north and south and gradually becomes very wide in the middle, especially off the coast of Georgia.

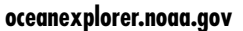

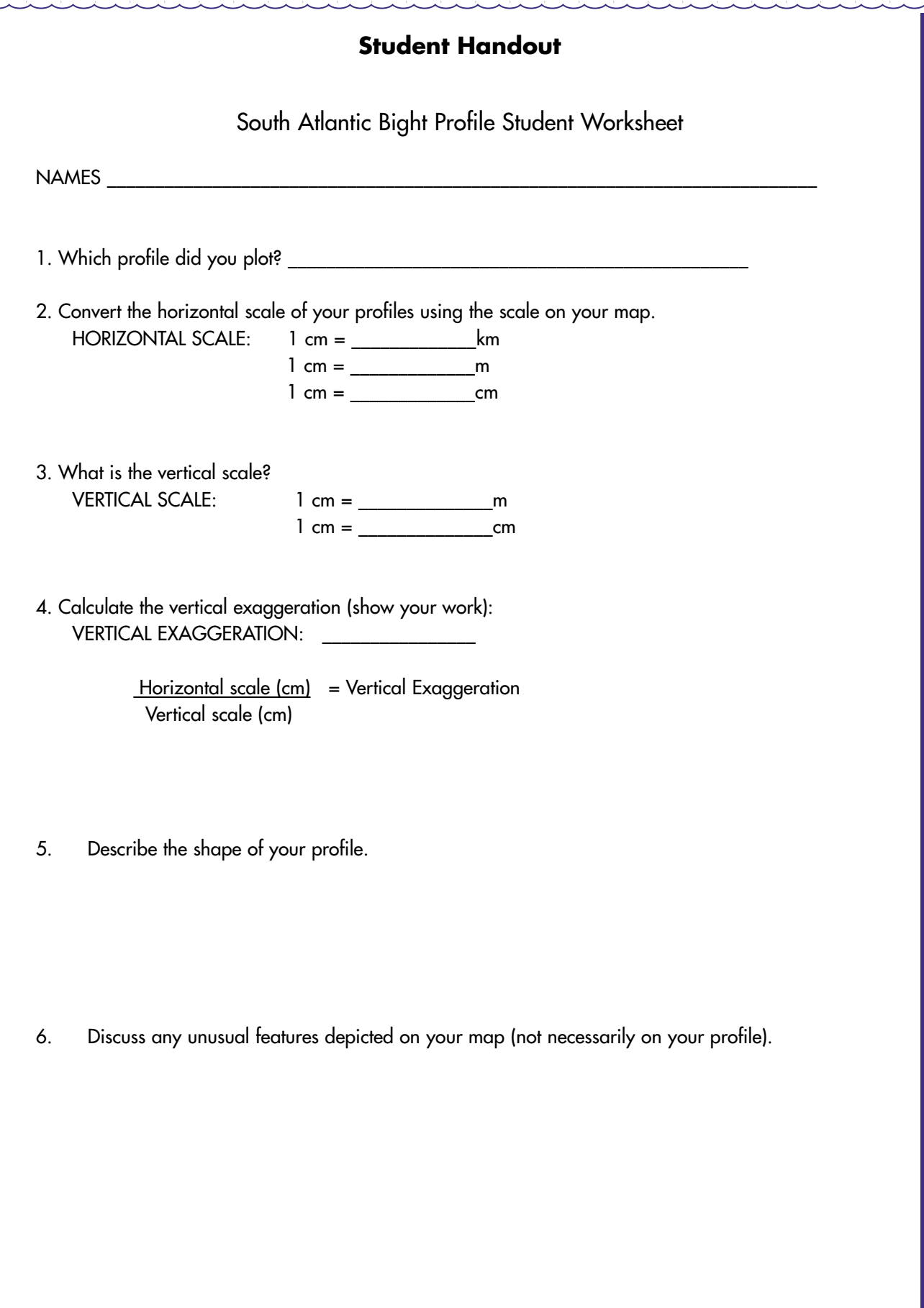

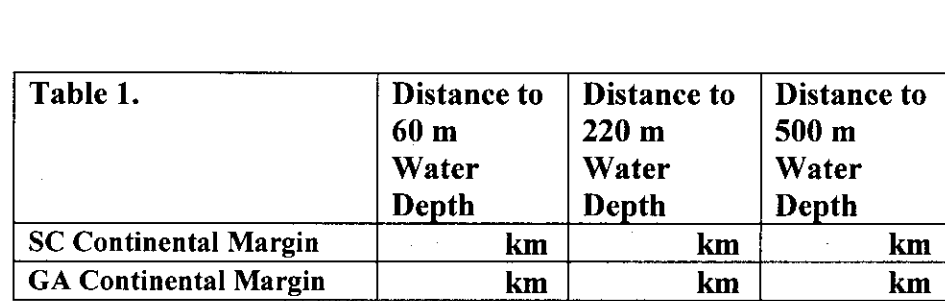

**Student Handout**

7. Fill in the information in Table 1 for your profile. Get the information for the other profile from another group.

8. Based on the data in Table 1., describe the general bathymetry of the continental shelf and upper slope of the two locations of the South Atlantic Bight (compare distances between depths).

9.(Optional)

To answer this question, go to <http://oceanexplorer.noaa.gov> click on gallery, then click on maps, then click on the map labeled "Charleston Bump". (Note: the arrow pointing to the Florida-Hatteras Slope. This arrow also identifies the eastern edge of the continental shelf.)

Describe the north-to-south variations in width of the continental shelf within the SAB.

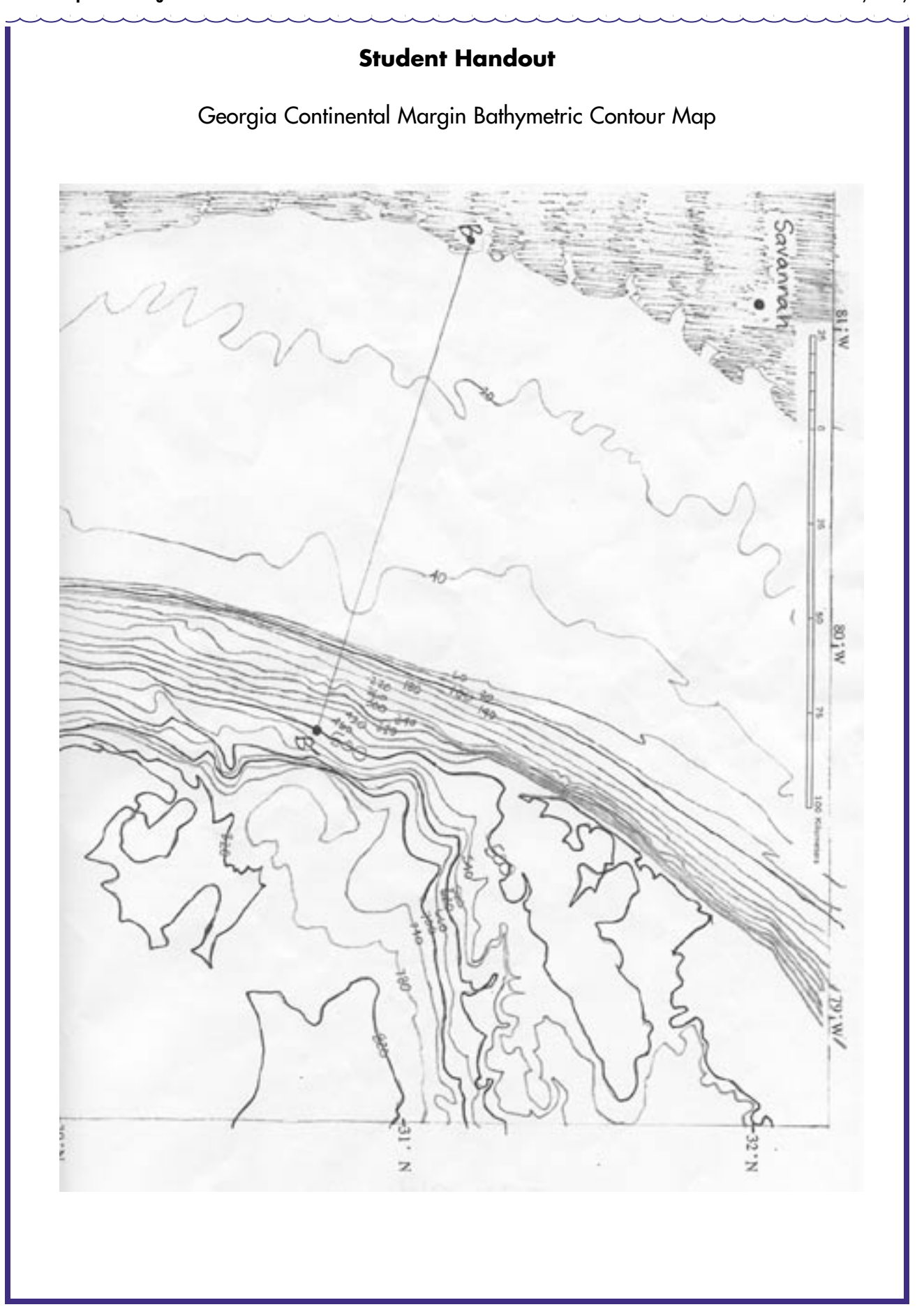

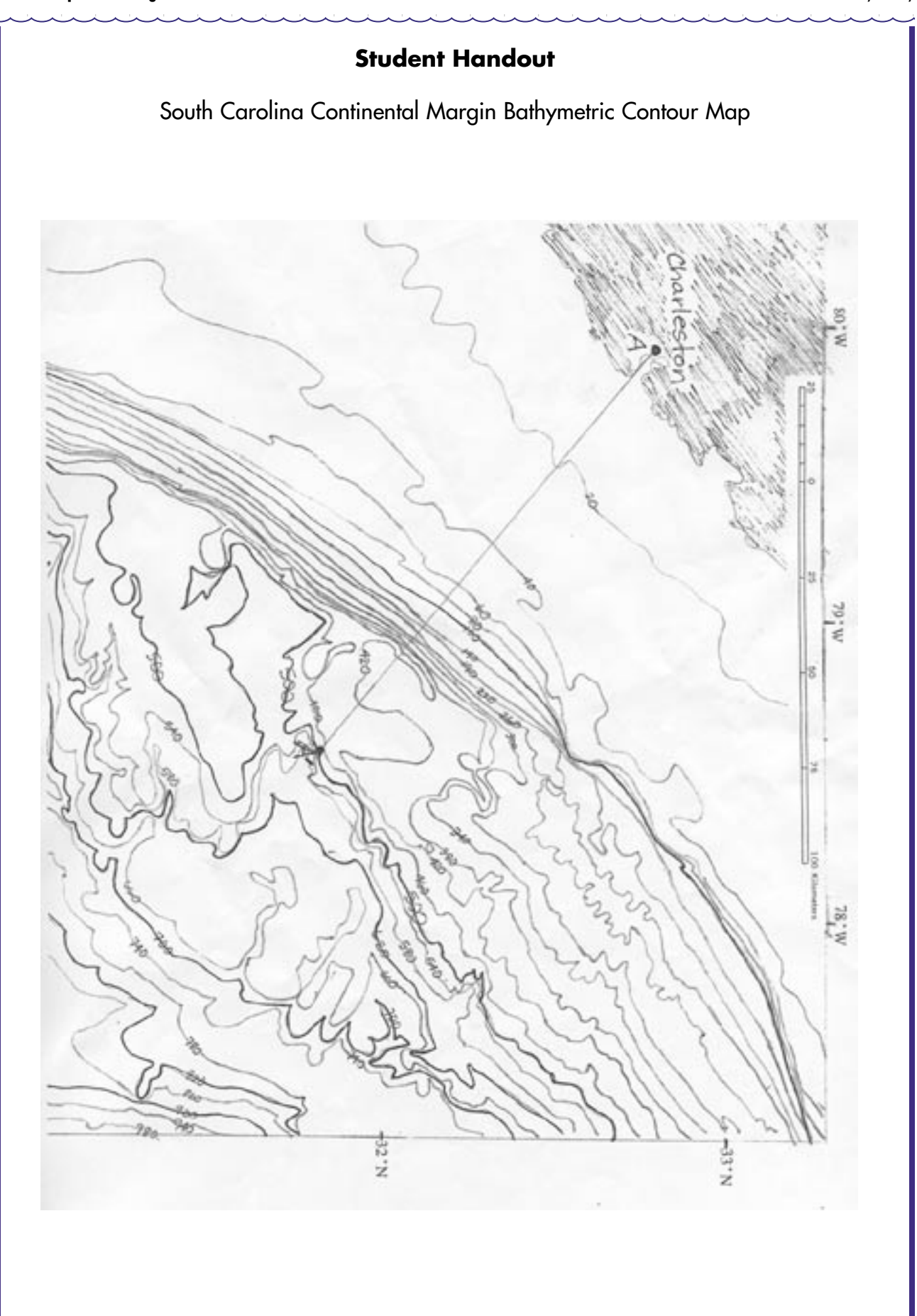

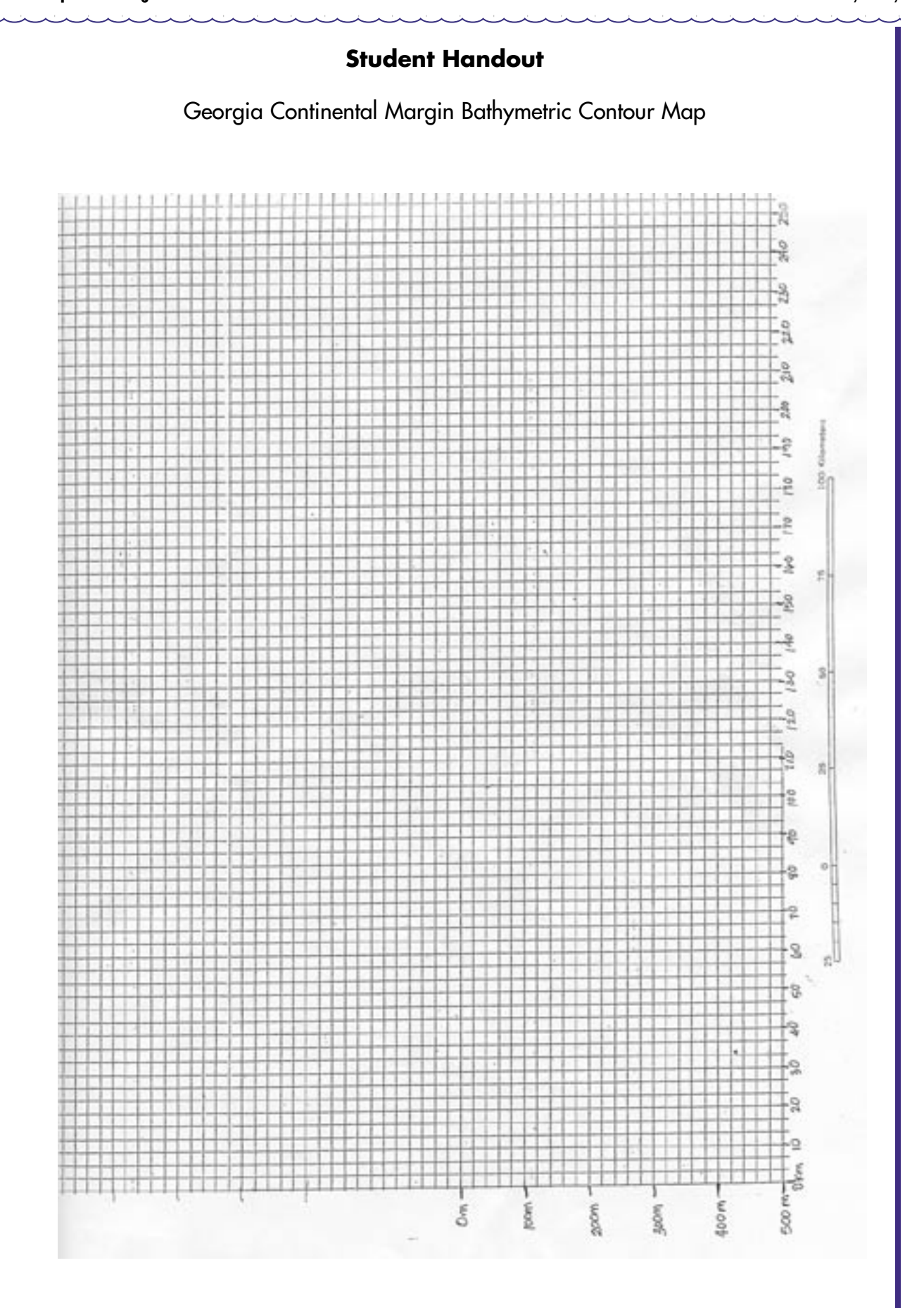